## **User Guide Maximo7**

Thank you unconditionally much for downloading **User Guide Maximo7**. Most likely you have knowledge that, people have see numerous period for their favorite books subsequent to this User Guide Maximo7, but end happening in harmful downloads.

Rather than enjoying a good book subsequently a cup of coffee in the afternoon, then again they juggled past some harmful virus inside their computer. **User Guide Maximo7** is understandable in our digital library an online entry to it is set as public correspondingly you can download it instantly. Our digital library saves in complex countries, allowing you to get the most less latency times to download any of our books with this one. Merely said, the User Guide Maximo7 is universally compatible taking into consideration any devices to read.

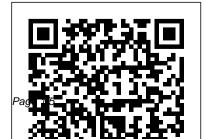

IBM Maximo Asset Management: Installation Guide

User Guide Maximo7

## (WebSphere ...

Table 1. System verification parameters (continued) Parameters **Details-input The** prerequisite verification utility can accept a property file as input. The utility verifies property values that are found in the file. For example, the default DB2 server port parameter is DB2\_SERVE R PORT=50000. The prerequisite verification utility verifies that this port is available on the DB2 Maximo User Guide 7.5

Pdf - WordPress.com Buy Maximo 7.6 Asset Management - A User Guide for Functional Consulting: Your Quickest and Cheapest way to master Maximo and Asset Management Fundamentals (Maximo -I): Read Kindle Store Reviews - Amazon com Maximo Asset Management 7.6.0 Preview Site Maximo Asset Management V7.6 documentation. Welcome to the IBM® Maximo® Asset Management documentation, where you can find information about how to install, maintain, and use IBM Maximo Asset

Management. IBM Maximo 7.6 Training May 2016 - a scensionstrategies.co m

User Guide Maximo7 PDF documentation - IBM Maximo 7.0 User Guide Maximo Basics Introduction to Maximo Page 4 of 25 Work sample for Susan Kaltenbach All materials ©City of Bellevue March 2010 (LLOOGGO)) Navigation in the List tab When the records are displayed in the List tab, you can navigate between the records using the direction

## arrow keys.

Maximo User Guide 7 5.2 Pdf -WordPress.com Maximo 7.6 - Infrastructure and Implementation Certification Study Guide Maximo 7.6 -**Functional Analyst Certification** Study Guide Maximo 7.6 -Reporting Capabilities and KPI's. 13 Customized training will further enhances users ' proficiency in Maximo Ascension Strategies develops and delivers Maximo Asset Management V7.6 documentation Maximo Scheduler User Guide Before you install the product, read the Quick Start Guide in the information center Maximo Asset Management Scheduler, 4/29/2011, English, 2259968,

HTTP. The new suite of tools available in Maximo Scheduler not only enables The automatic and manual features of Maximo Scheduler support each of the main. UTIL Maximo Basics Volume Maximo 7 User Guide Maximo User Guide 7 5.2 Pdf Read/Download Here is are full article about new changes to Maximo deliveries. One of the tedious steps of using LDAP with Maximo is the fact that you have to map users/groups to the EZMaxMobile Out of the Box Maximo Mobile Support Mobile Operating System Support iOS 7.x iOS 8.x

Android 2 x Android Maximo Documentation. Maximo User Guide 7.5 Pdf.pdf - Free Download Maximo Training Manual -Work Management: Maximo Training Manual - Inventory: Maximo Training Manual -Events: Maximo Training Manual - Purchasing & Receiving: Maximo Training Manual - PM & Labor Reporting : How to Create a Work Order - Step by Step: How to Create an Event Work Order - Step by Step : DataSplice Work Orders User Guide

## User Guide Maximo7

This document describes how to download IBM® Maximo® Asset Management 7.6 OR Maximo Asset Management Multitenanacy 7.6 by using the IBM Passport Advantage web site

[Free Download] Maximo 7.6 for Maximo Asset - A User Guide for Functional Management; Title & . . . Maximo Asset Management User Guide New in user assistance in Maximo Asset Management 7.5 All of the content is available as searchable HTML and some

of it is also available in PDF format. New features available in IBM Maximo Asset Management focus on the user English and national language product documentation can be accessed.

Table 1 PDF documentation description PDF documentation Topics in information center: Quick Start Guide Provides an introduction to the product and a link to prerequisite software, gets you started with

a typical installation, and provides a roadmap to other important information. Amazon.com: Maximo 7.6 Asset Management - A User Guide for ... Maximo User Guide 7.5 Pdf.pdf -Free download Ebook, Handbook, Textbook, User Guide PDF files on the internet quickly and easily. Maximo Asset Management User Guide - xaconlide IBM Maximo JavaDocs for Maximo Asset Management **API** (Application Programming Interface) document, with detailed information on each package and class. 7.1.1.9. 7.5.x Maximo Manuals and Tutorials -

**FIU** Facilities Management So, if you are ready to take a test drive of Maximo Asset Management 7.6.0, click the link above and enjoy! Maximo Work Centers. Starting with Maximo 7.6.0.5, new innovative work centers provide a central location for users to view, act on and analyze a variety of Maximo actions and information publib.boulder.ibm.com Free Download Maximo 7.6 A User Guide for Functional Consulting. Udemy – The function of the software developer is a programmer or a commercial company that is dedicated to

one likes this course. Maximo 7.6 – A User Guide for Functional Consulting or more aspects of the software development process. Arun Chugha – It [...] Gary Hoskins: IBM Maximo Asset Management publib.boulder.ibm.com Maximo Scheduler User Guide -WordPress com www.redbooks.ibm.com Every Maximo 7.6 Resource You Need - InterPro Solutions Ibm Maximo Asset Management Essentials V7.1 Pdf User Manuals View online or download Ibm Maximo Asset Management Essentials V7.1

Implementation Manual <u>Maximo Asset Management</u> <u>7.6 and Maximo Asset ... -</u> <u>IBM</u> As Maximo Experts, we have

As Maximo Experts, we have developed several add-on products for Maximo that mobilize the work force, simplifies assignments, provides ad-hoc reporting capabilities and facilitates the seamless integration of Service Requests into Maximo.